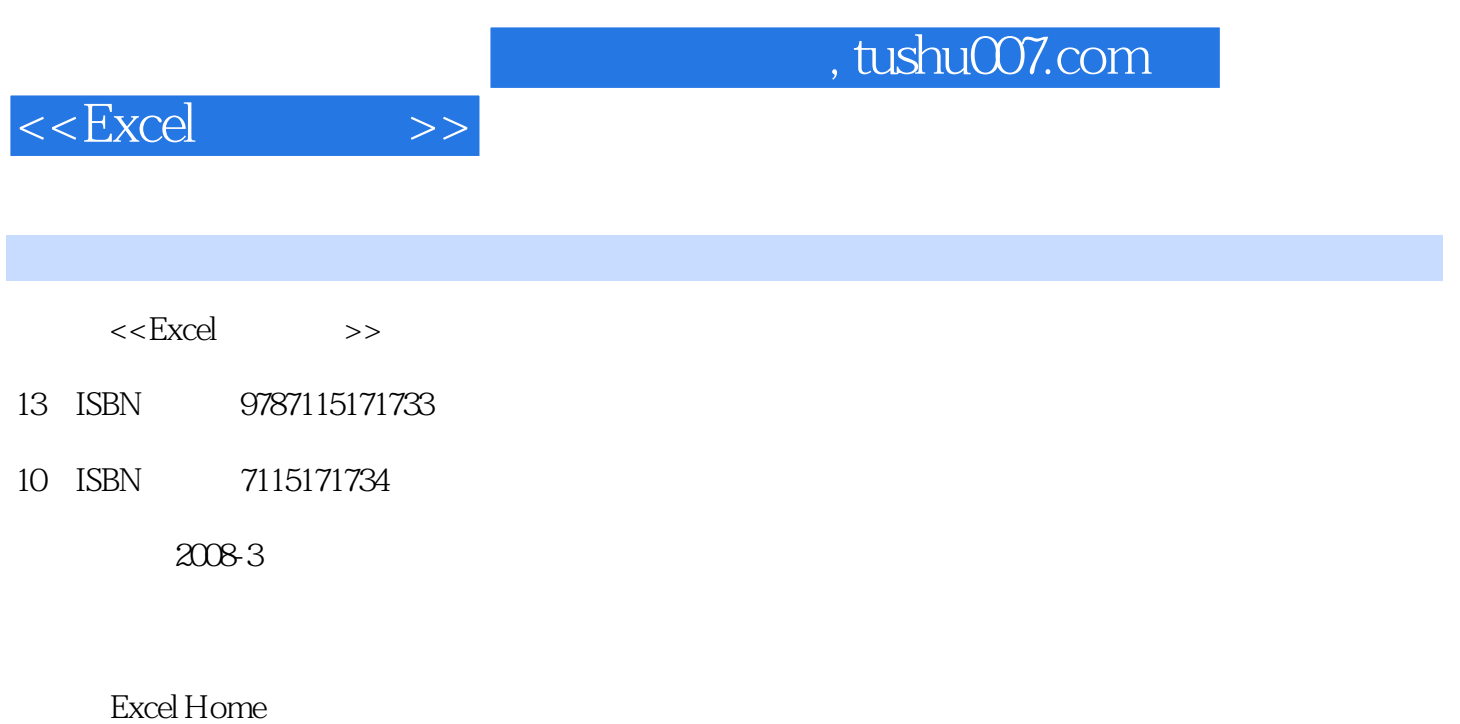

页数:868

PDF

更多资源请访问:http://www.tushu007.com

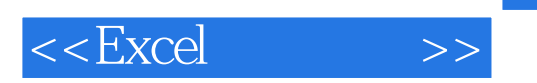

Excel  $\begin{tabular}{ll} \bf{Excell} \bf{Some} & \bf{Excel} \\ \bf 7 & \bf Excel \end{tabular}$ ,全书分为7大部分,完整详尽地介绍了Excel所有功能的技术特点和应用方法。 全书从Excel的技术背景与表格基本应用开始,逐步展开到公式与函数、图表图形、数据分析工具的使

 $VBA$ 

**Excel** 

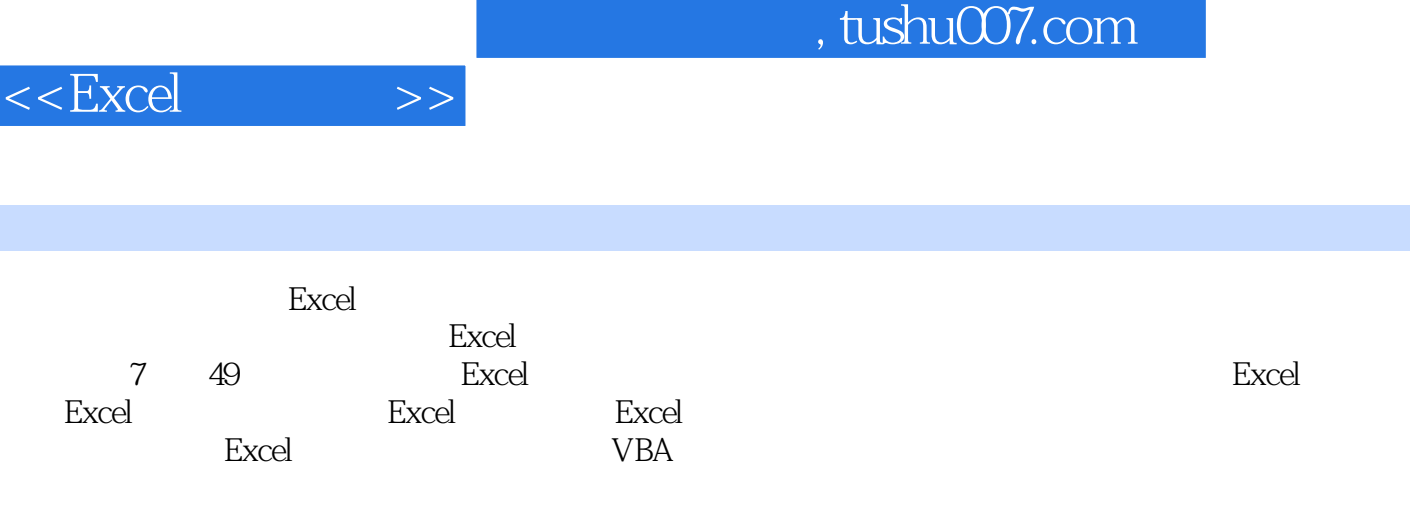

**Excel** 

*Page 3*

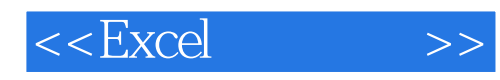

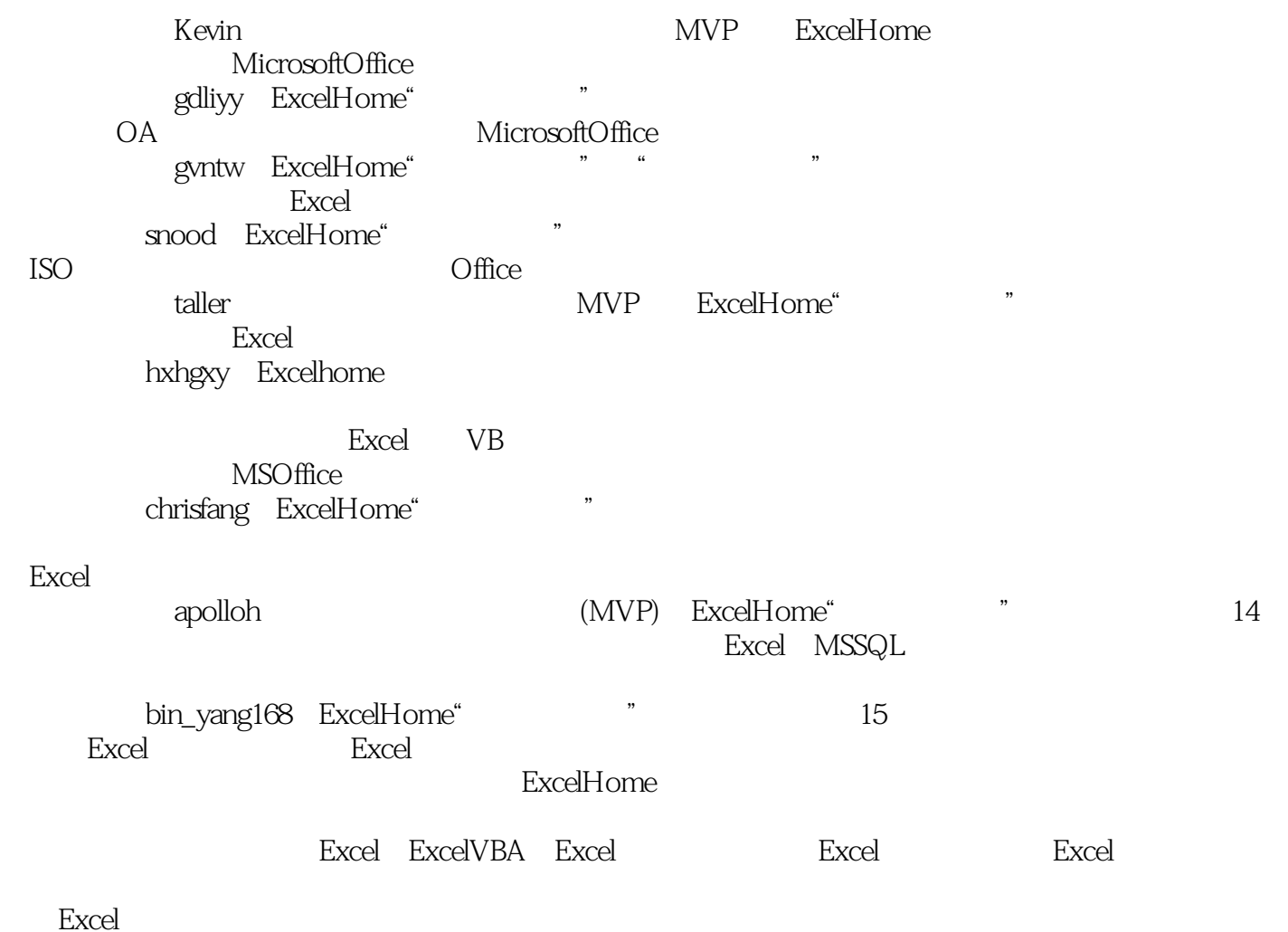

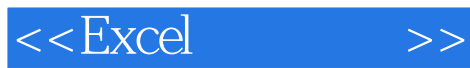

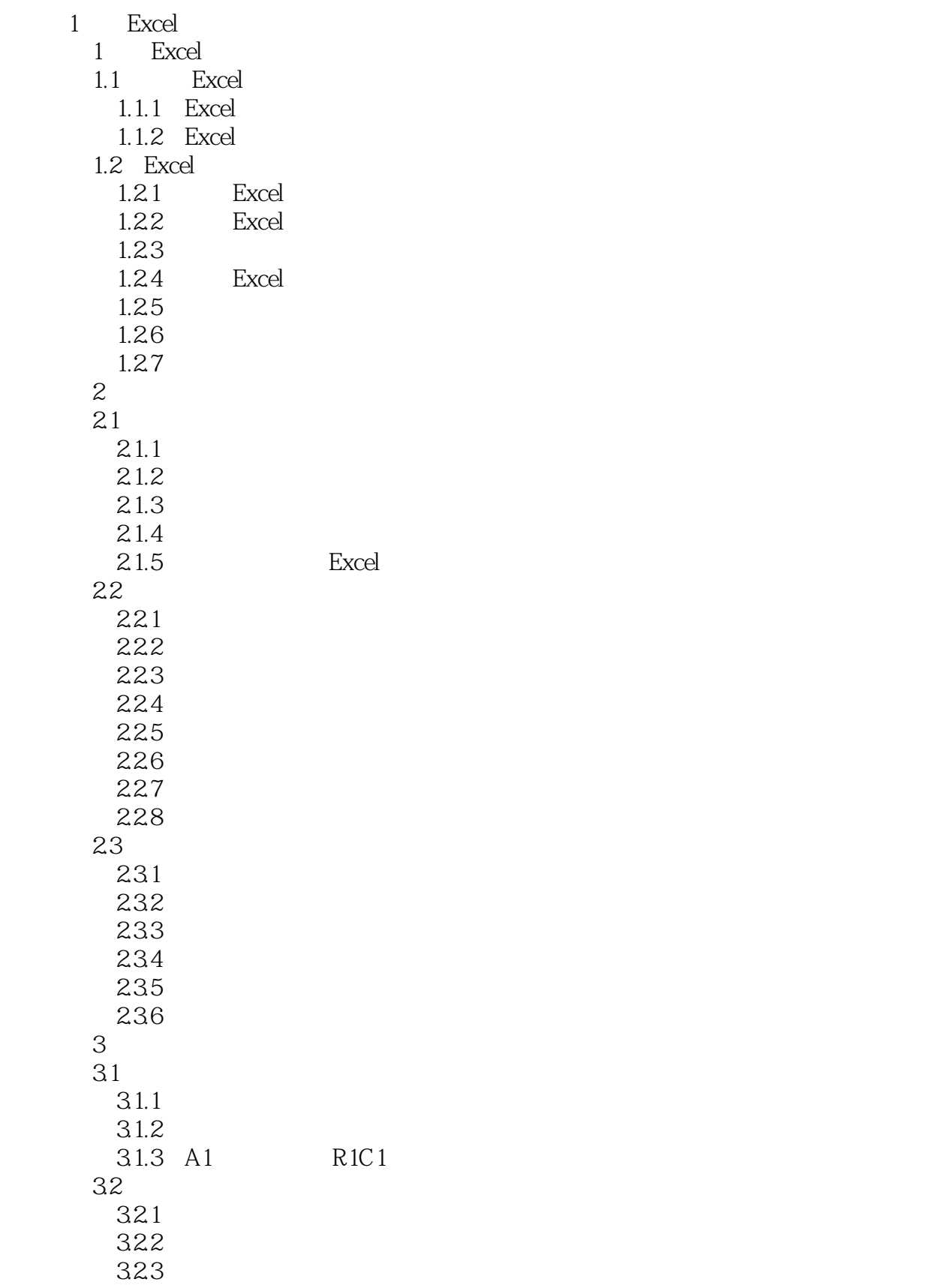

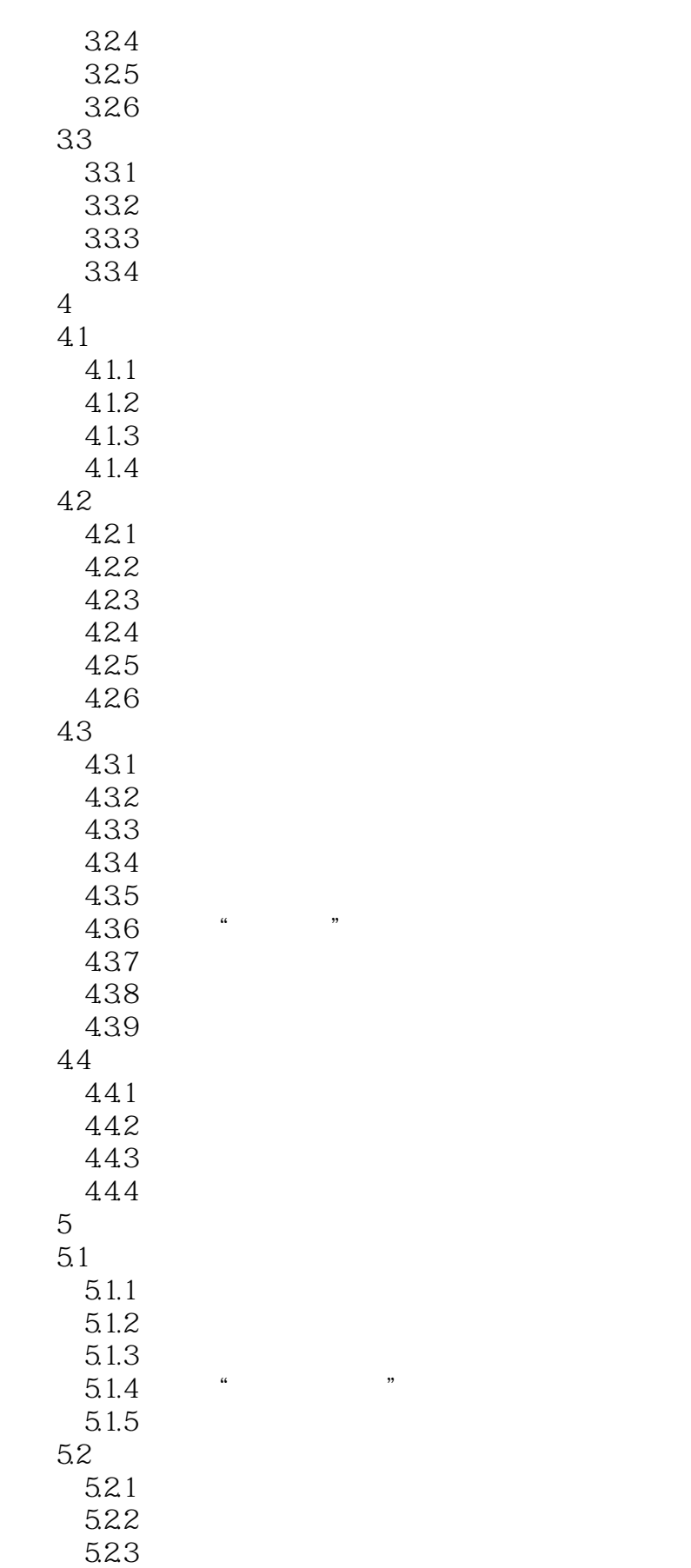

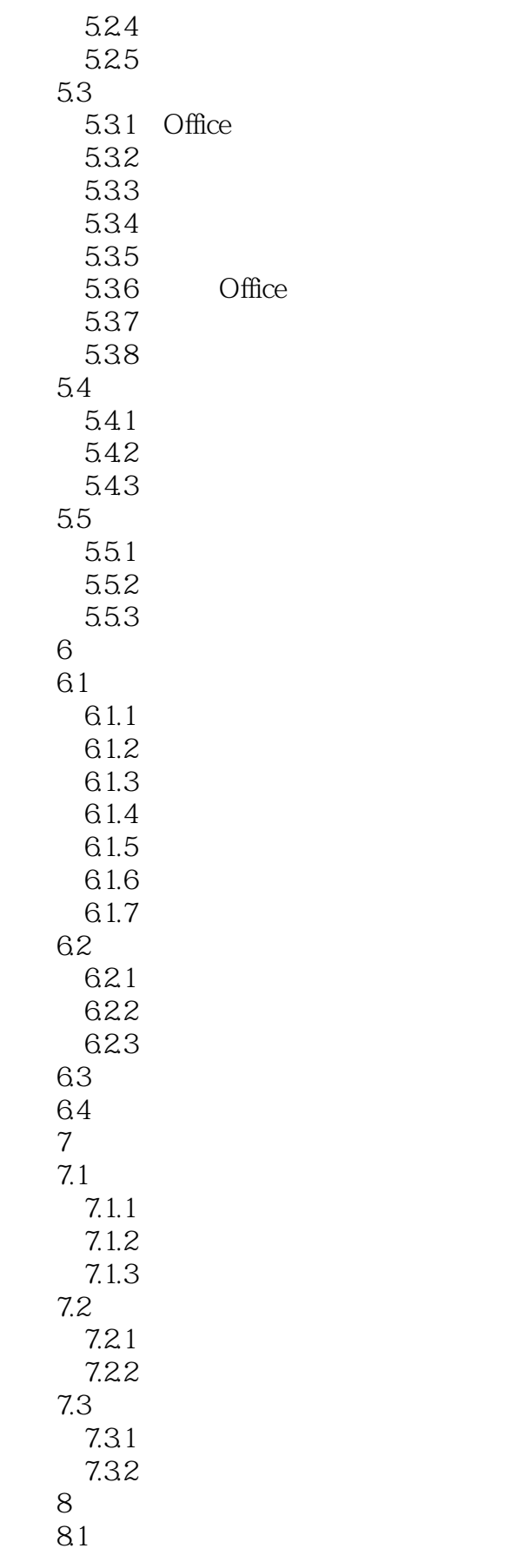

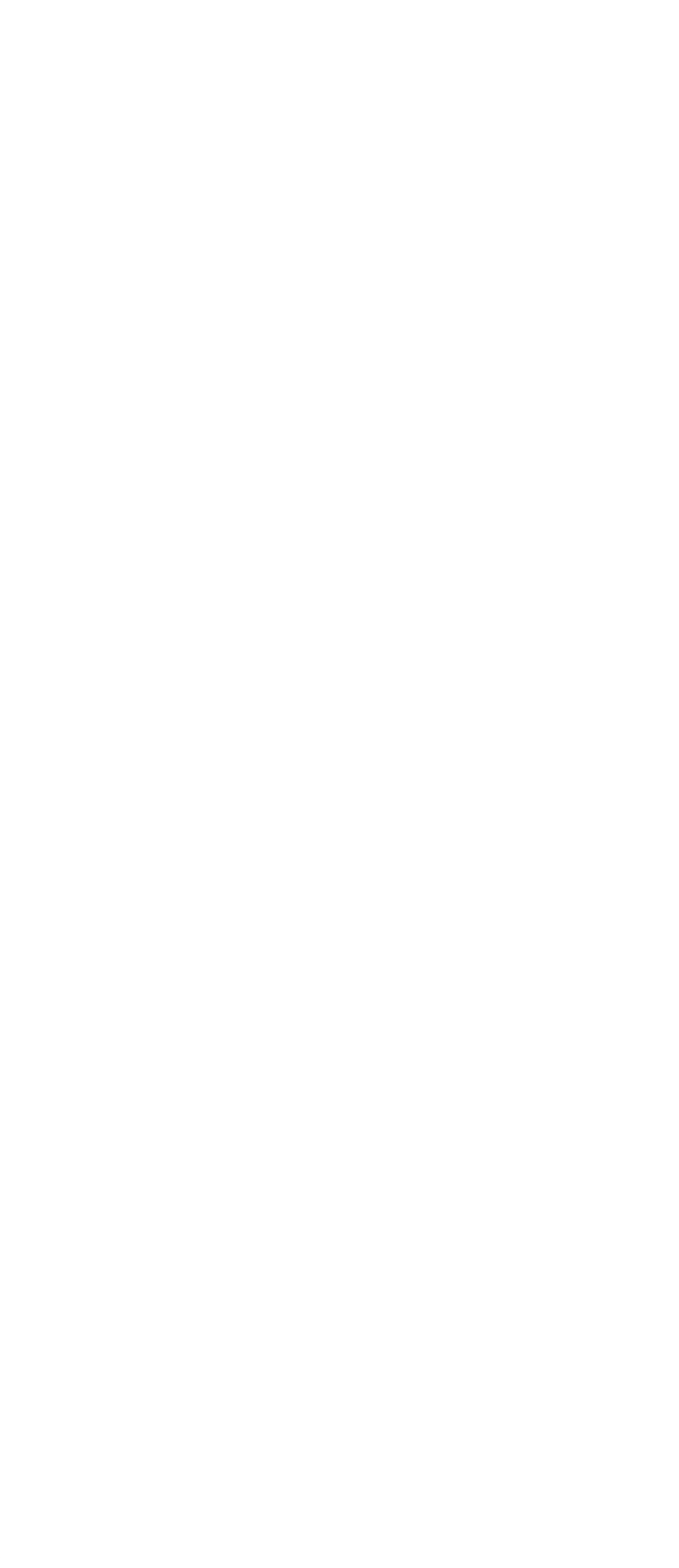

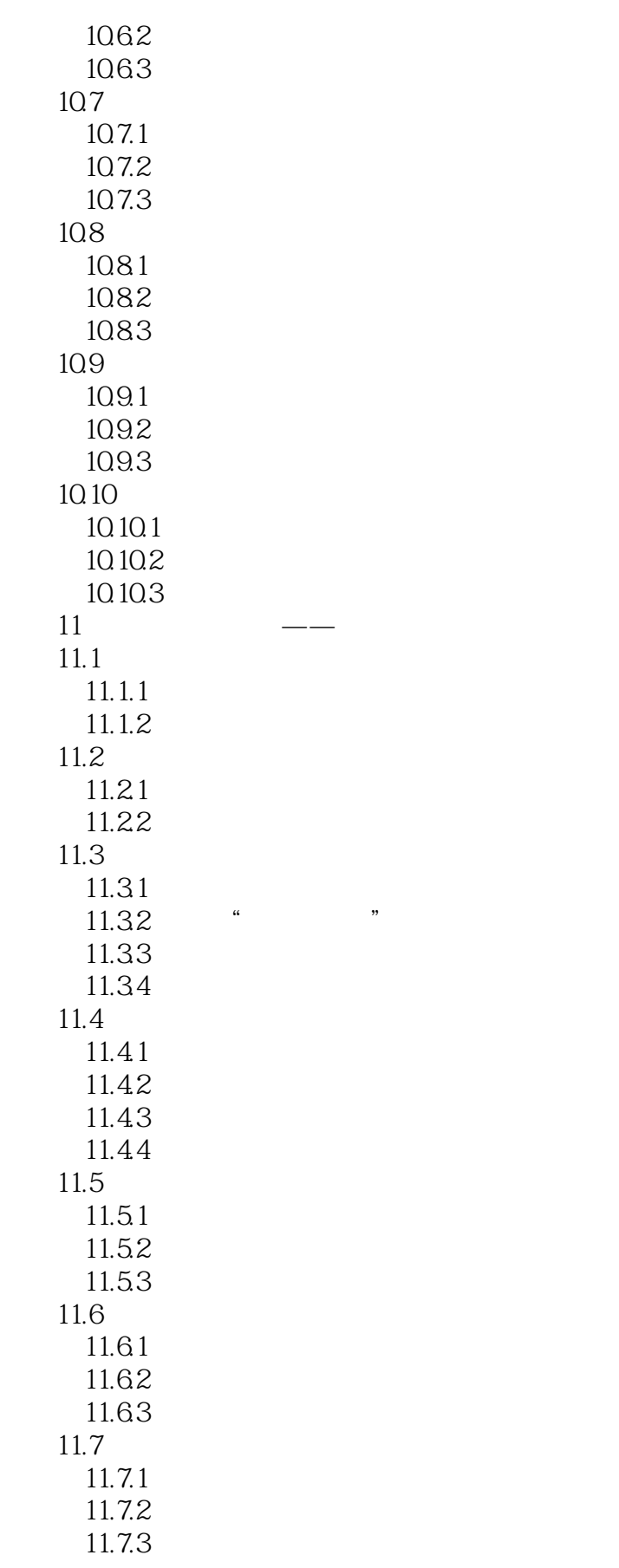

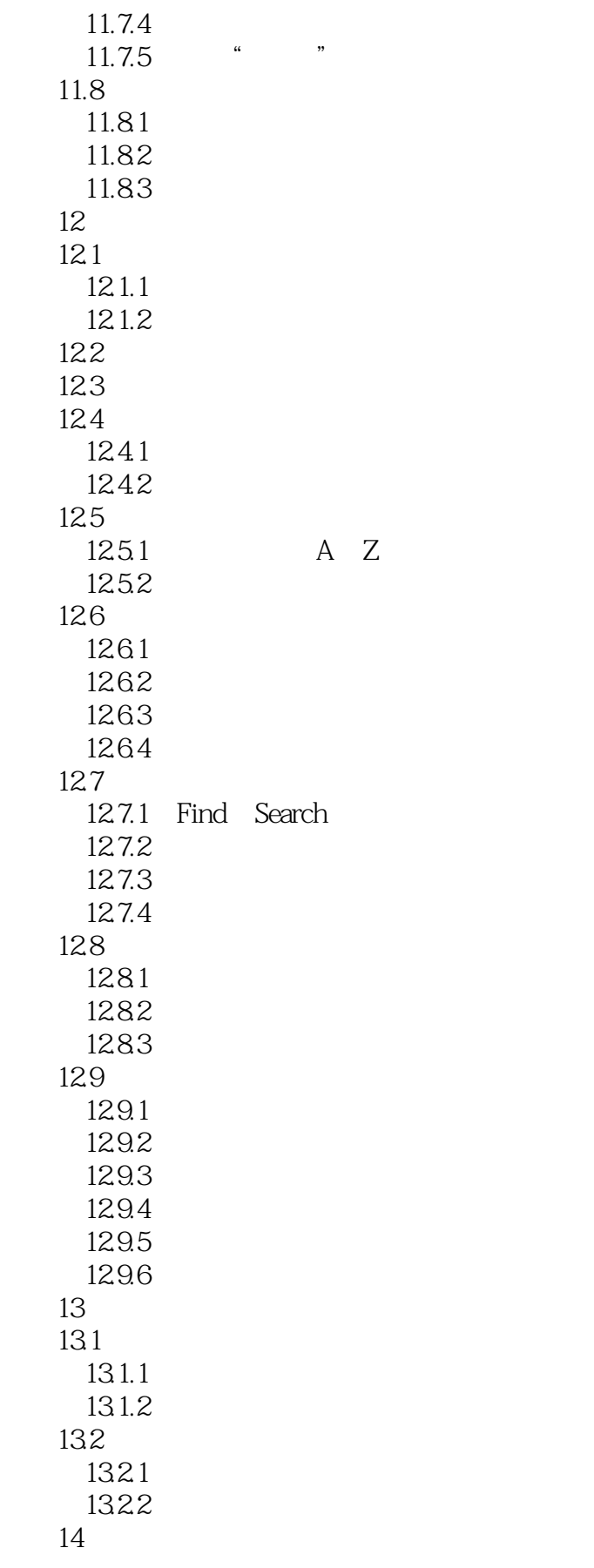

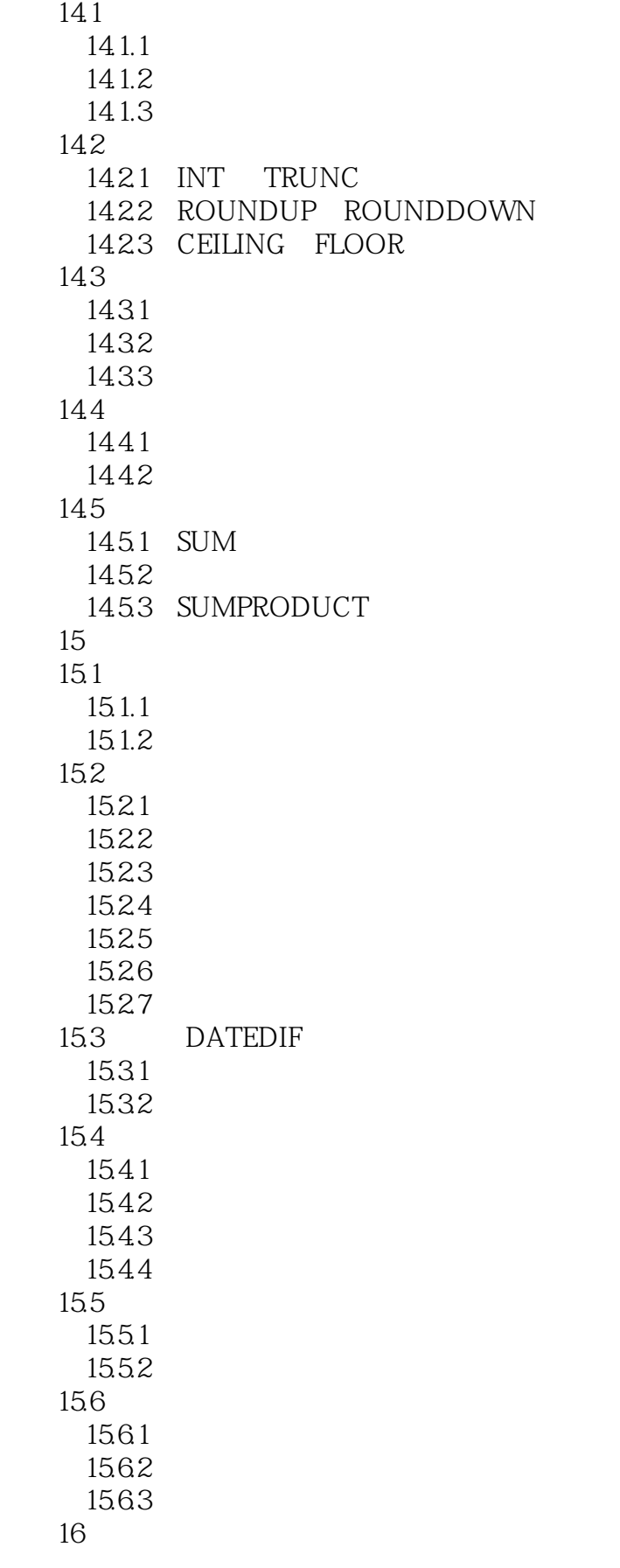

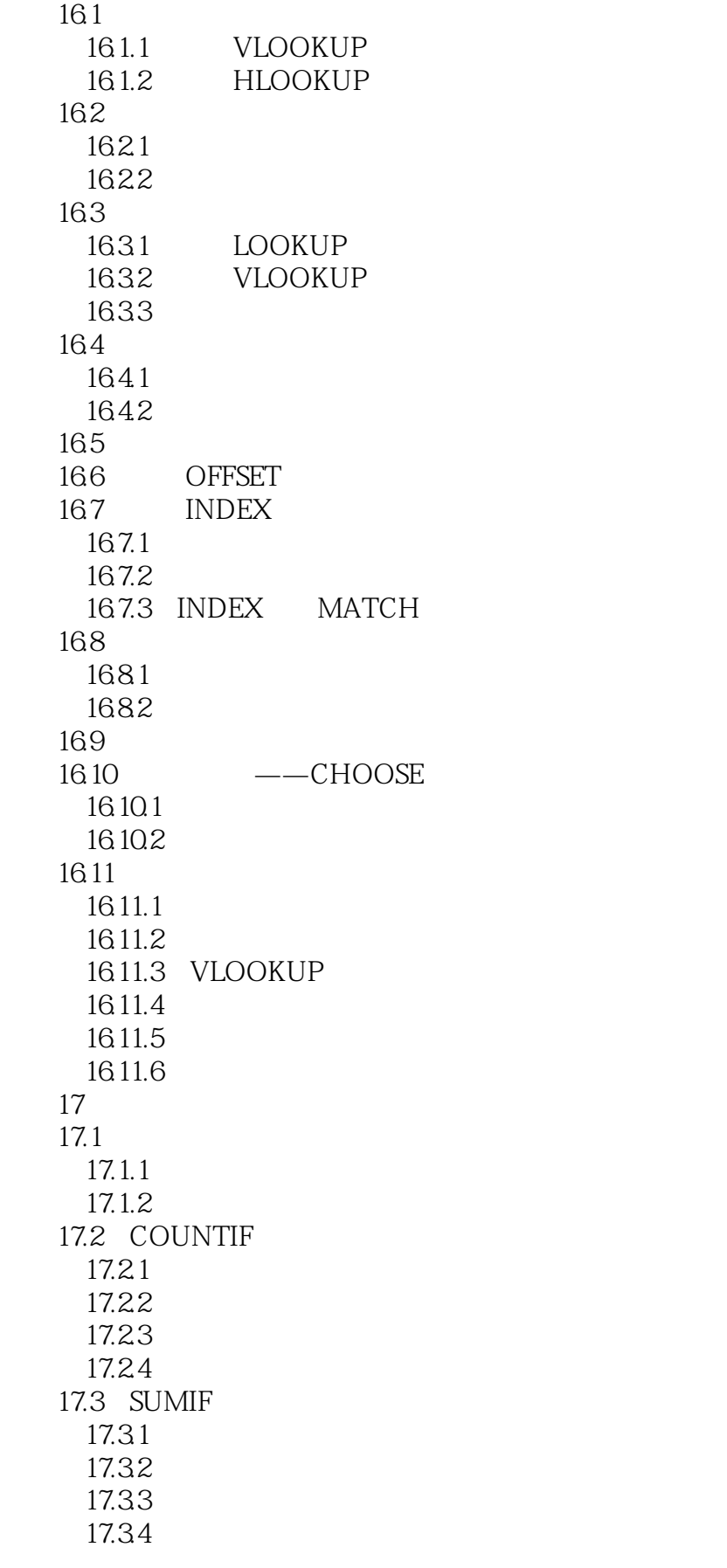

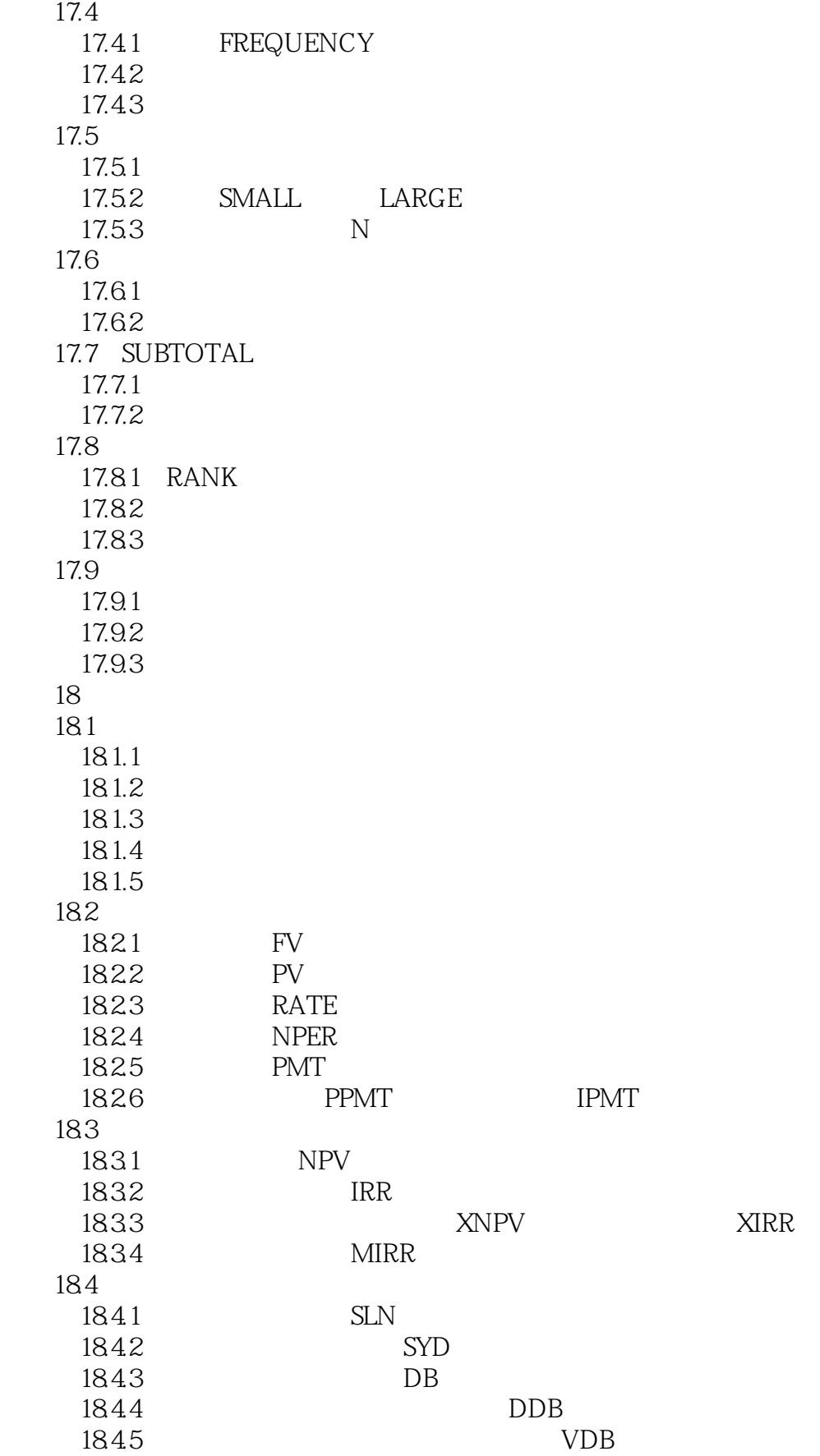

 $<<$ Excel $>>$ 

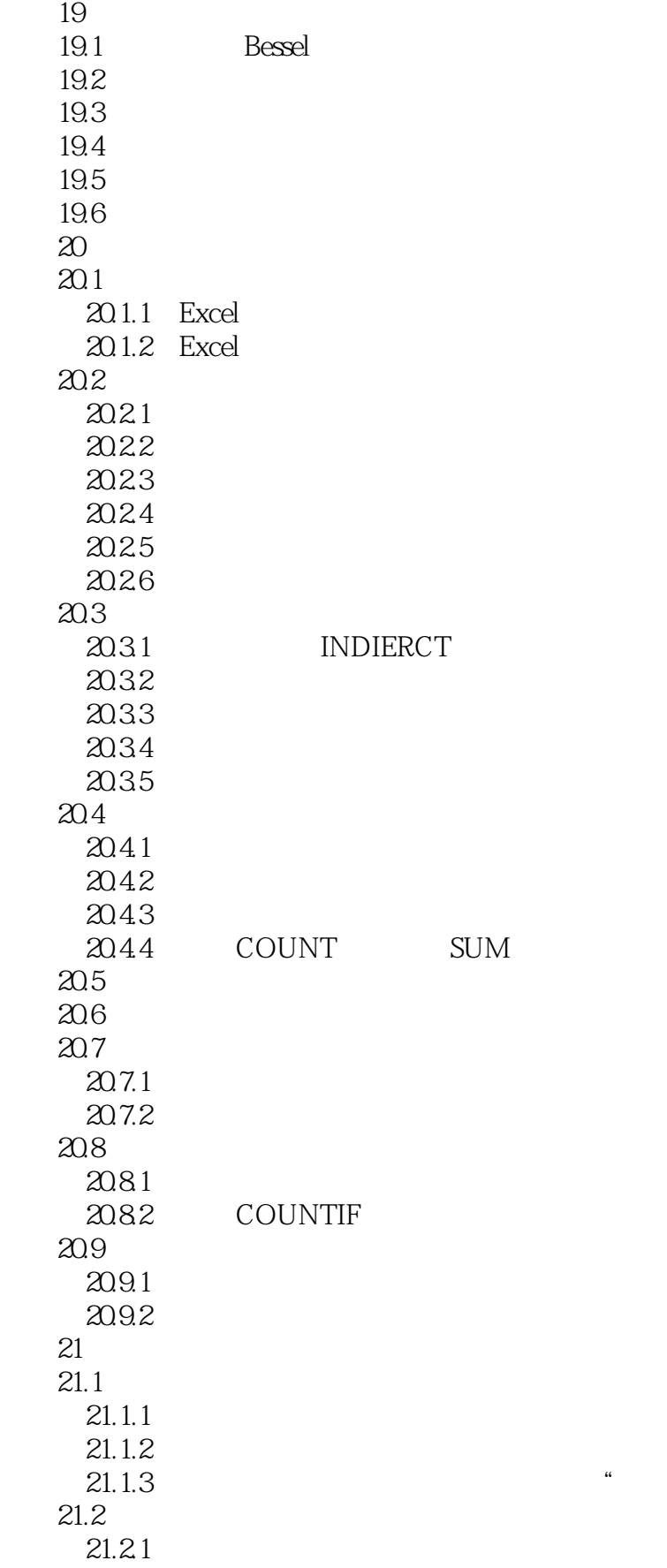

21.1.3 引用函数生成的多维引用和跨多表"三维引用"的区别

 $<<$ Excel

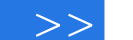

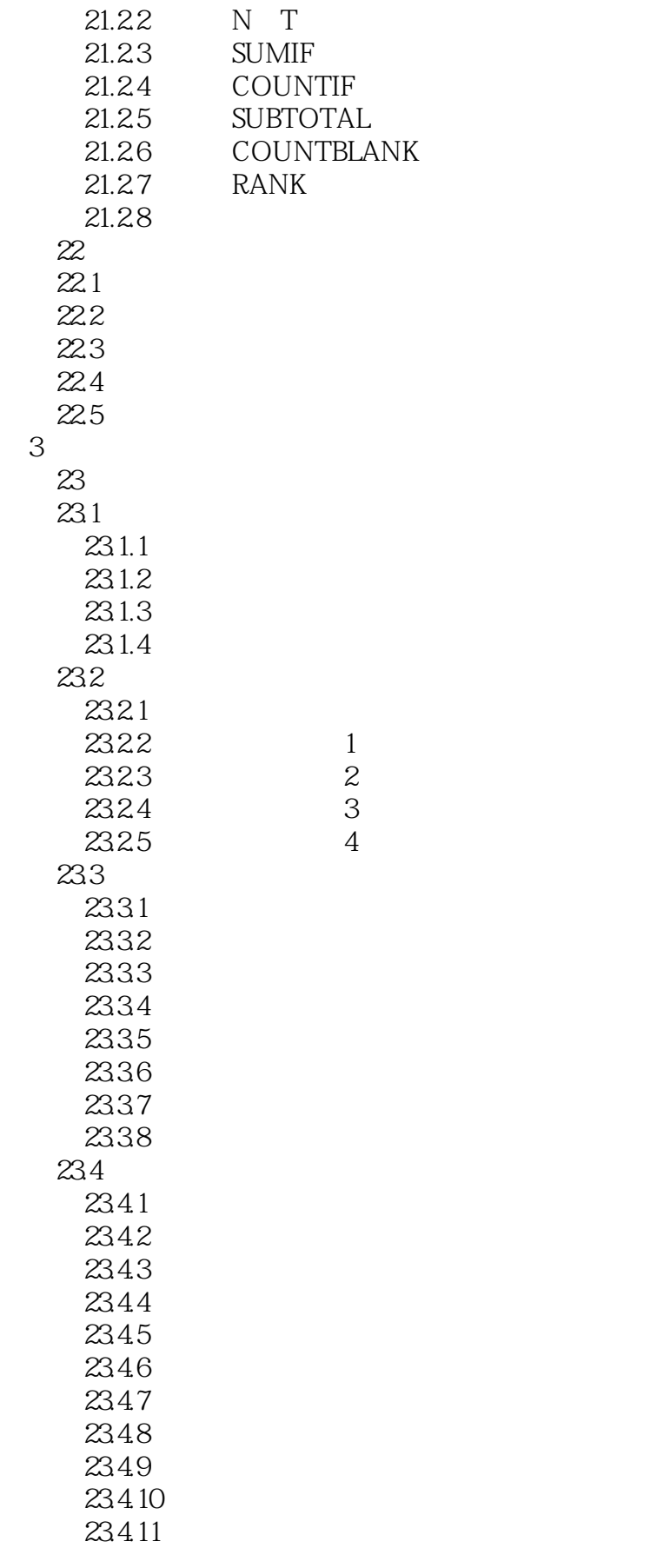

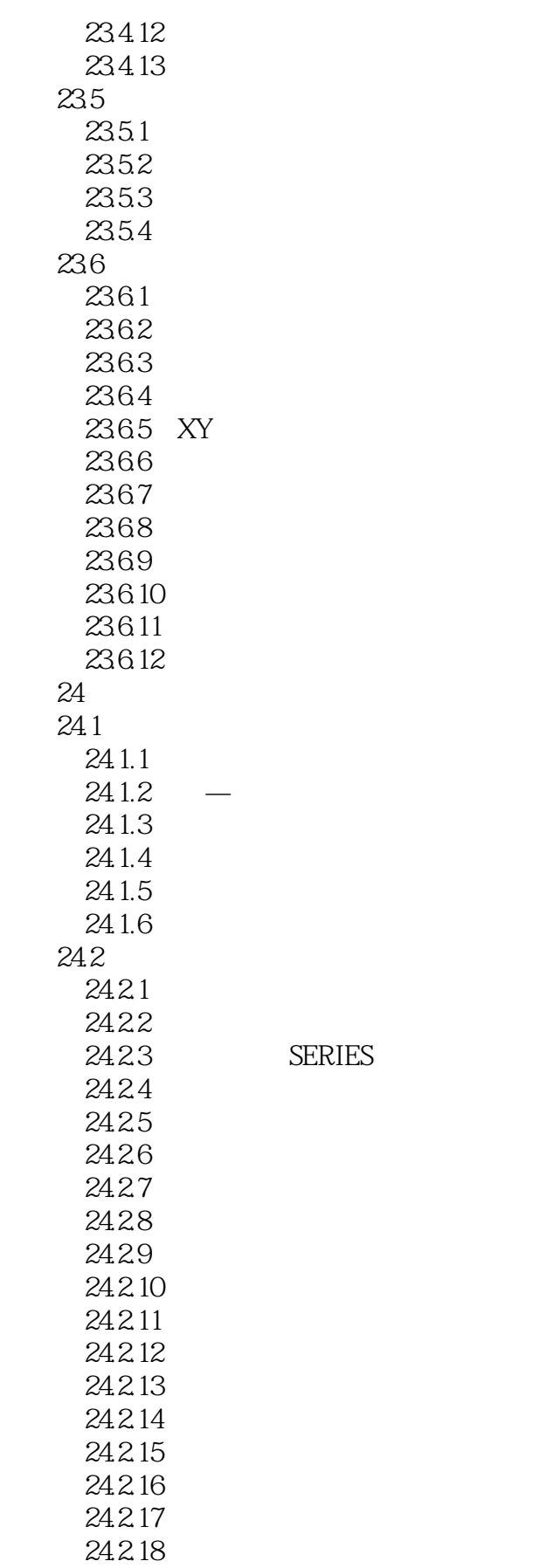

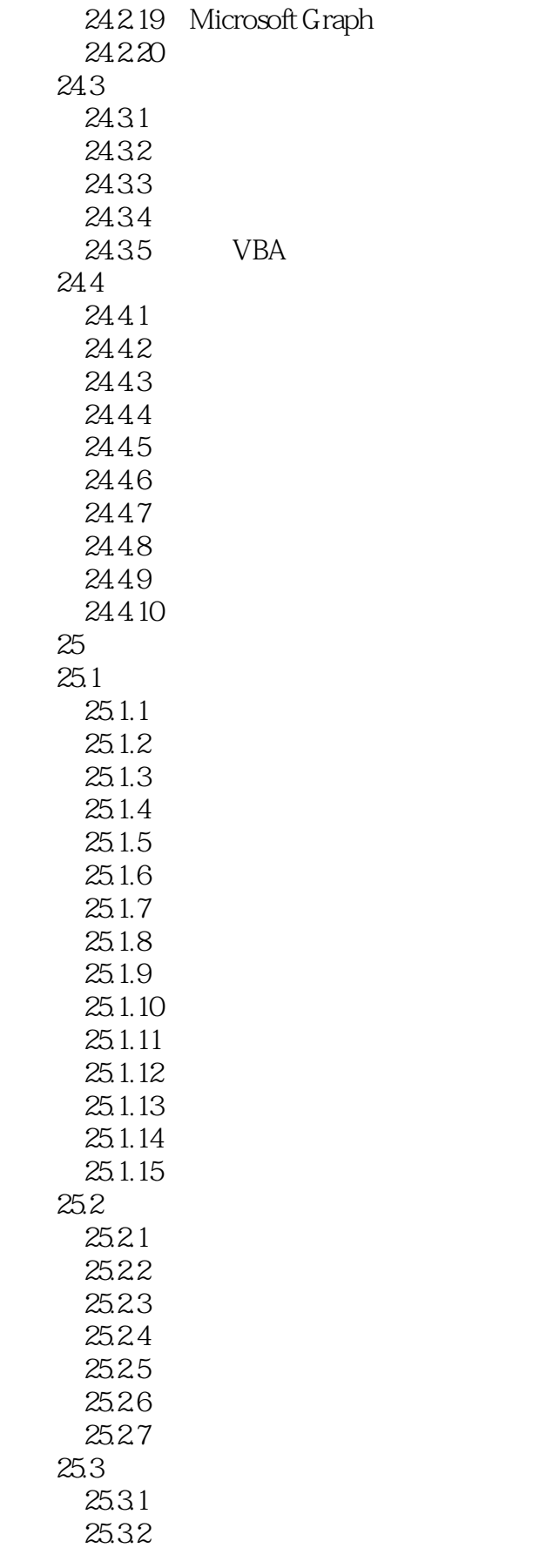

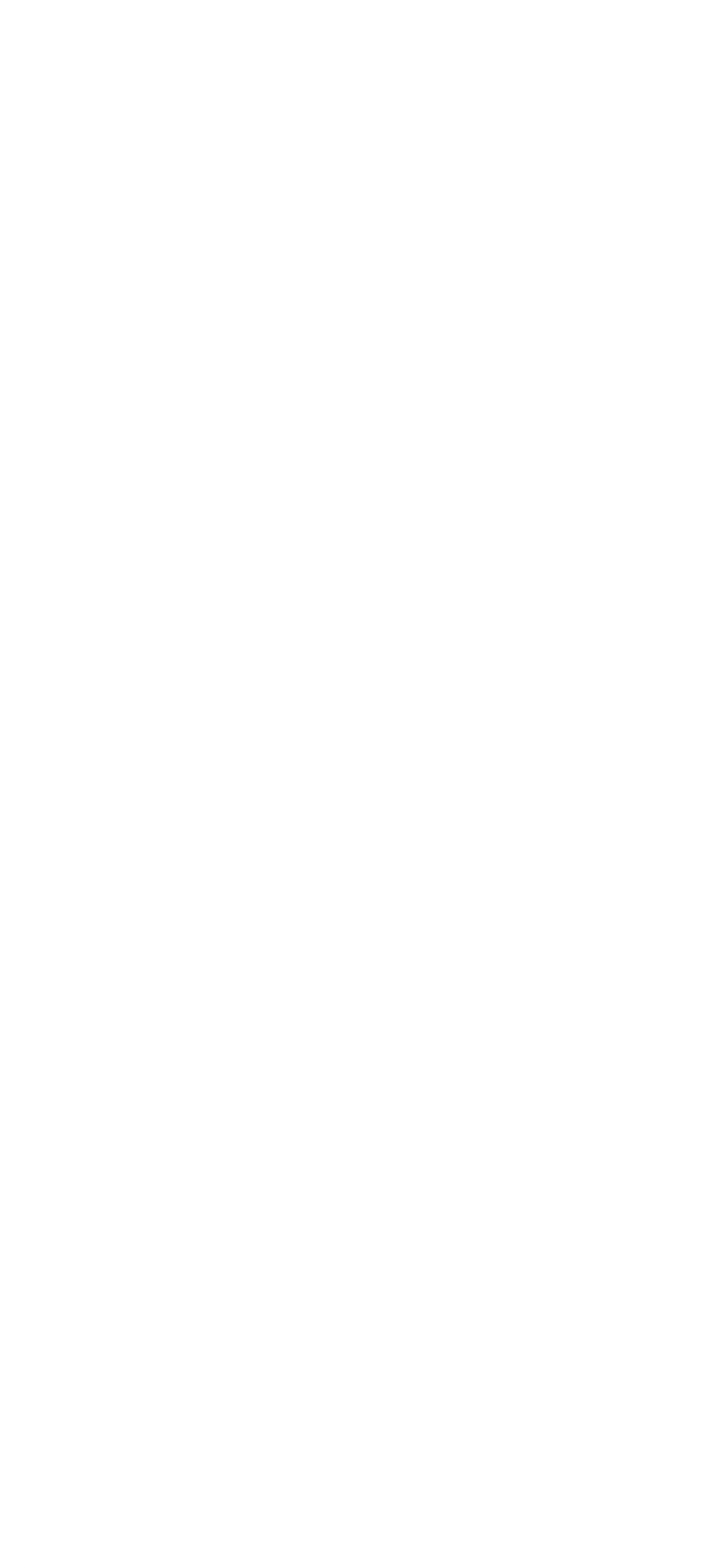

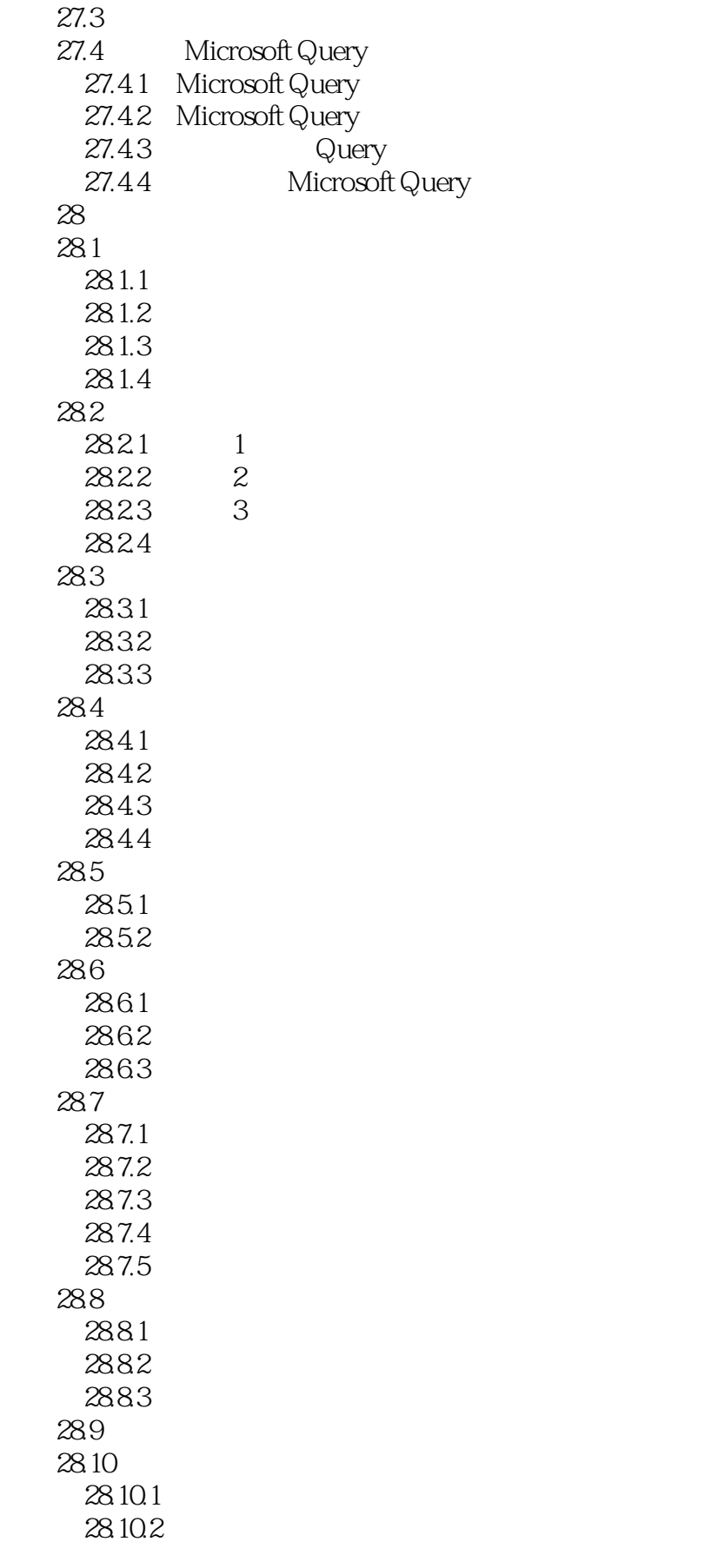

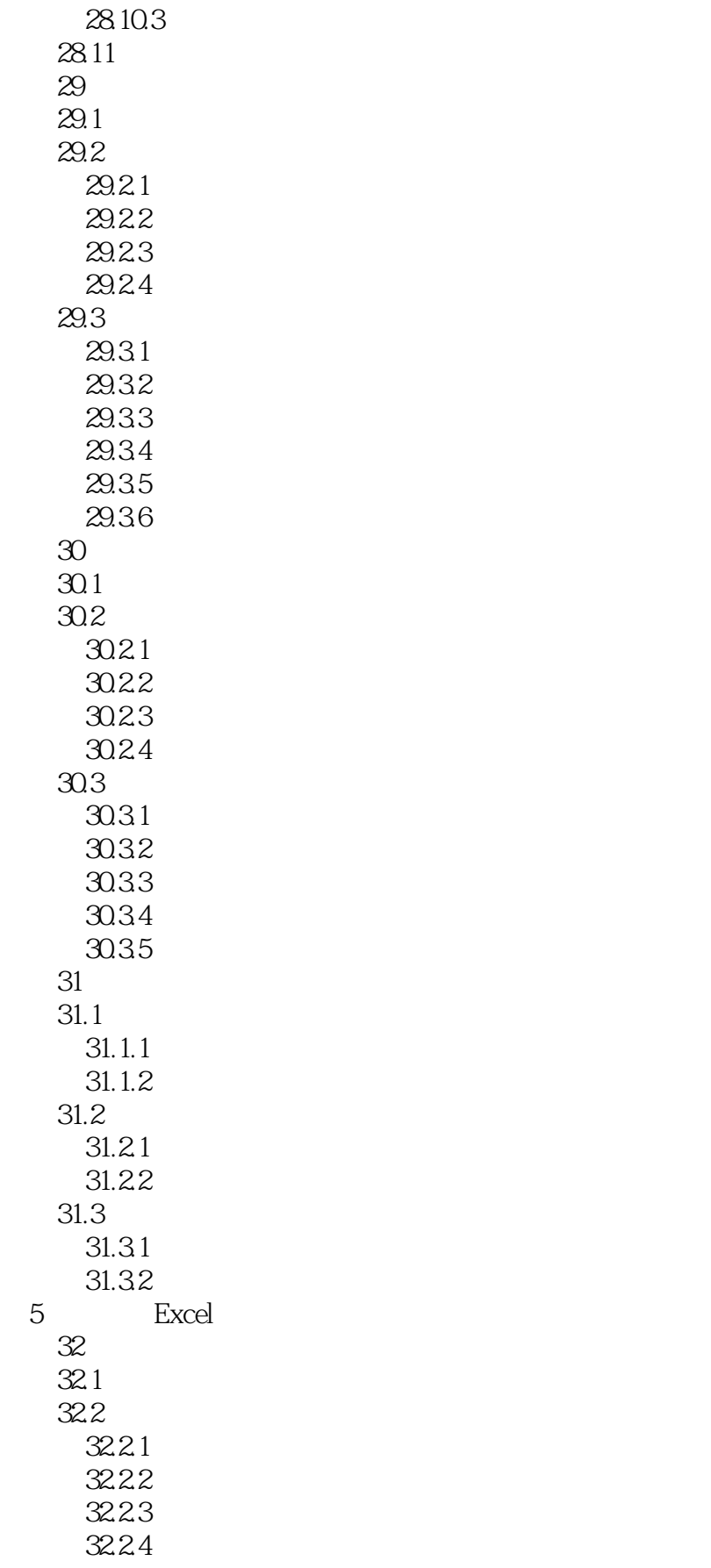

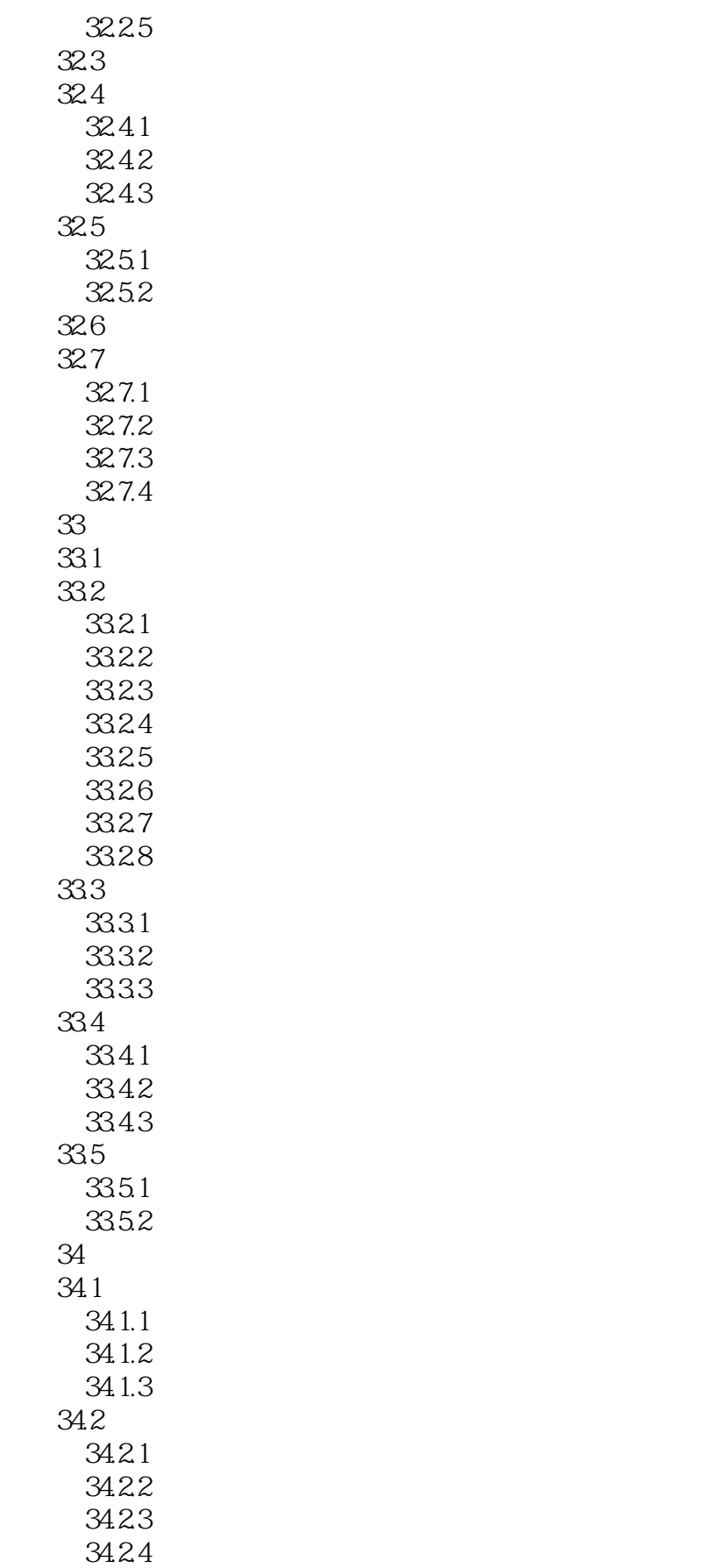

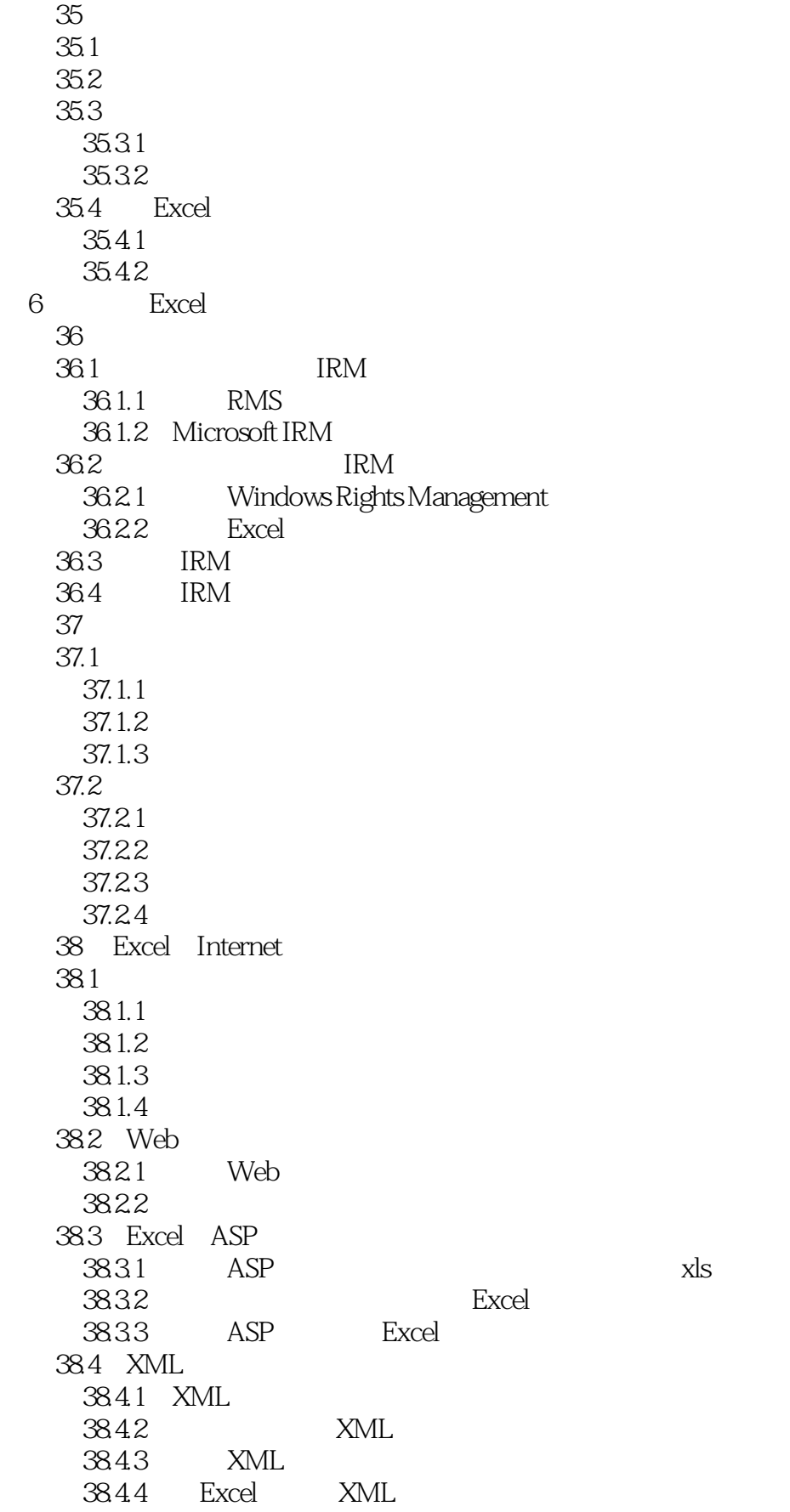

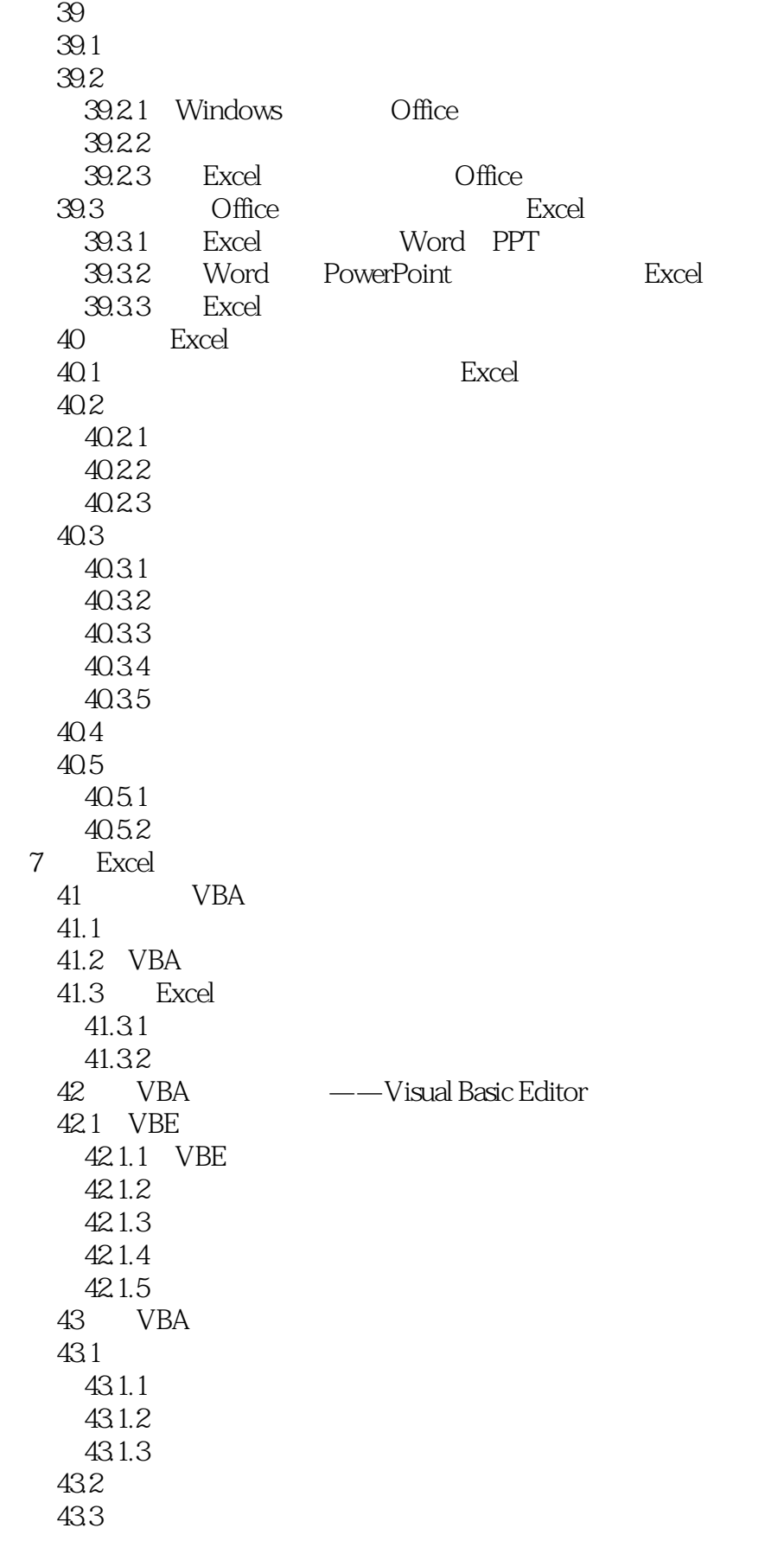

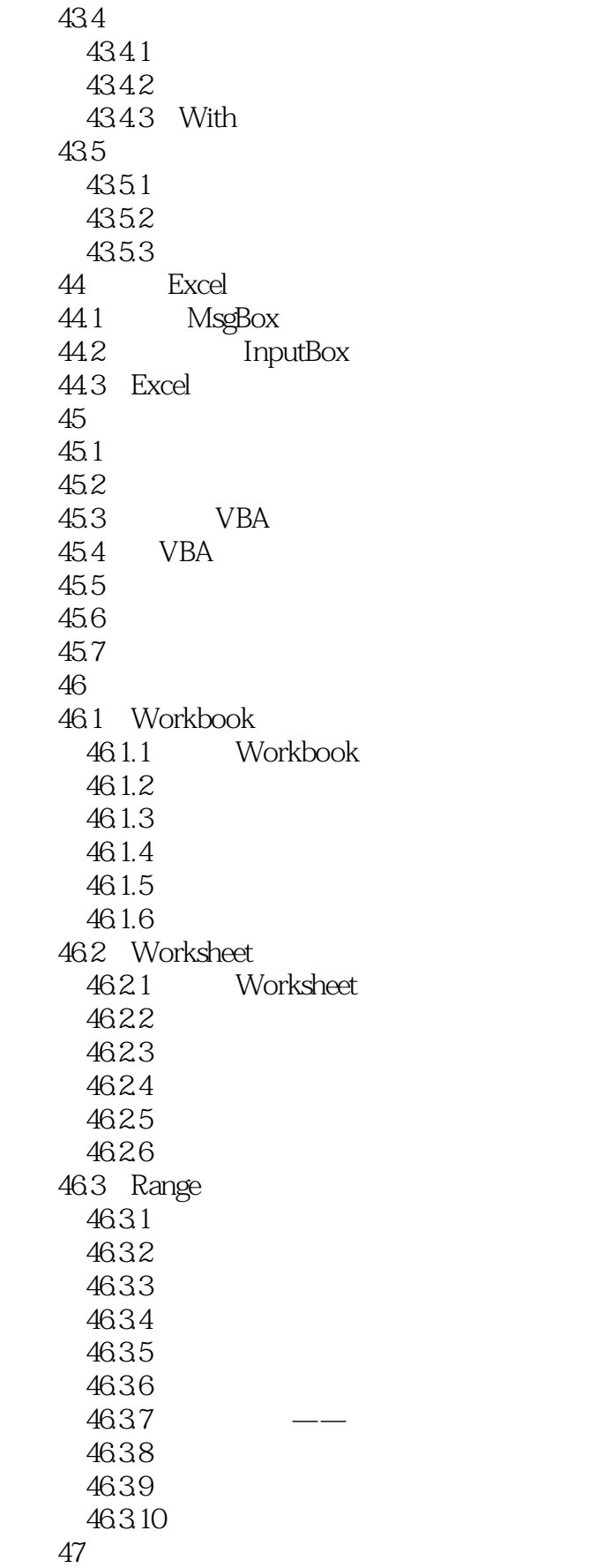

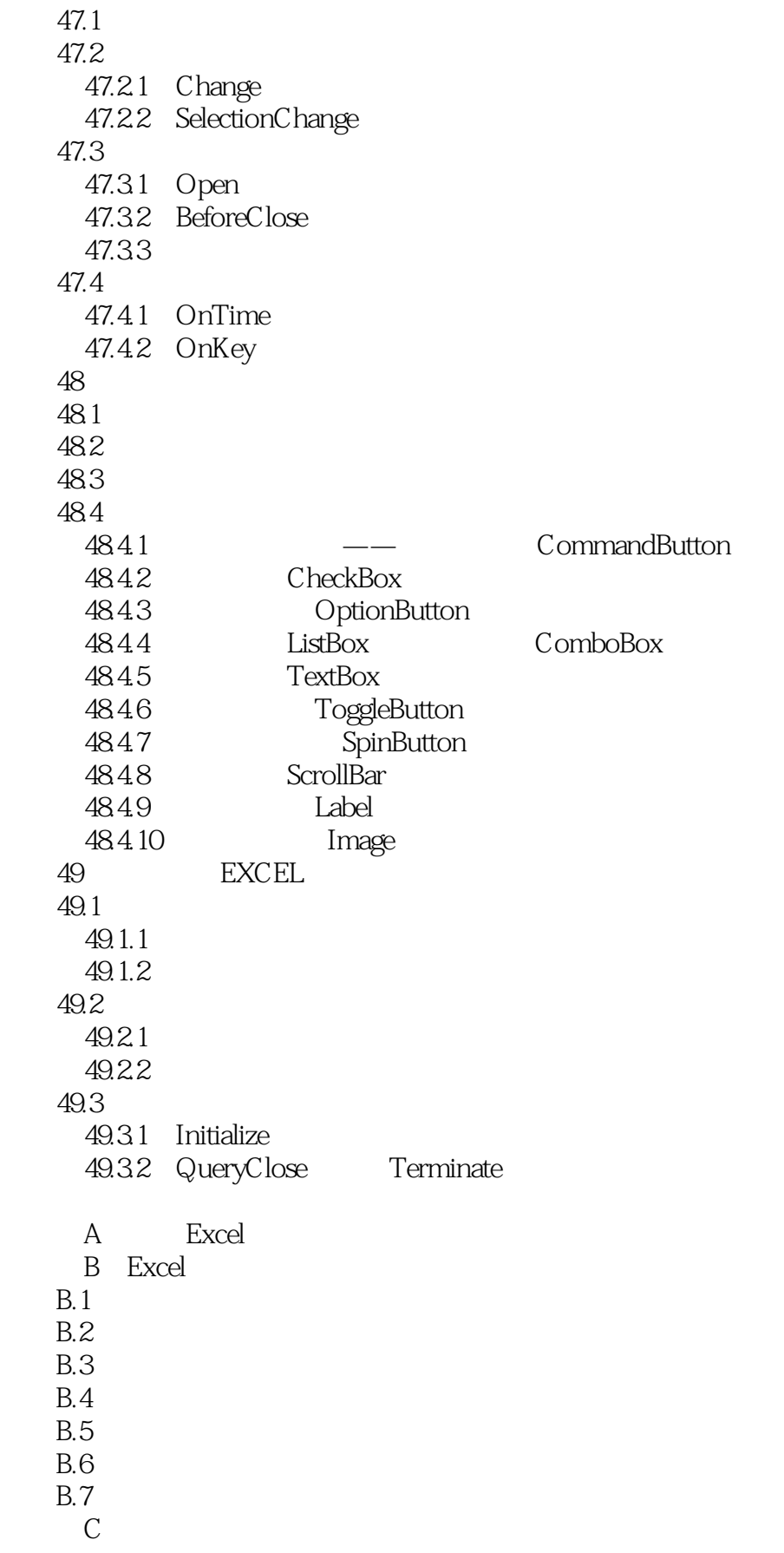

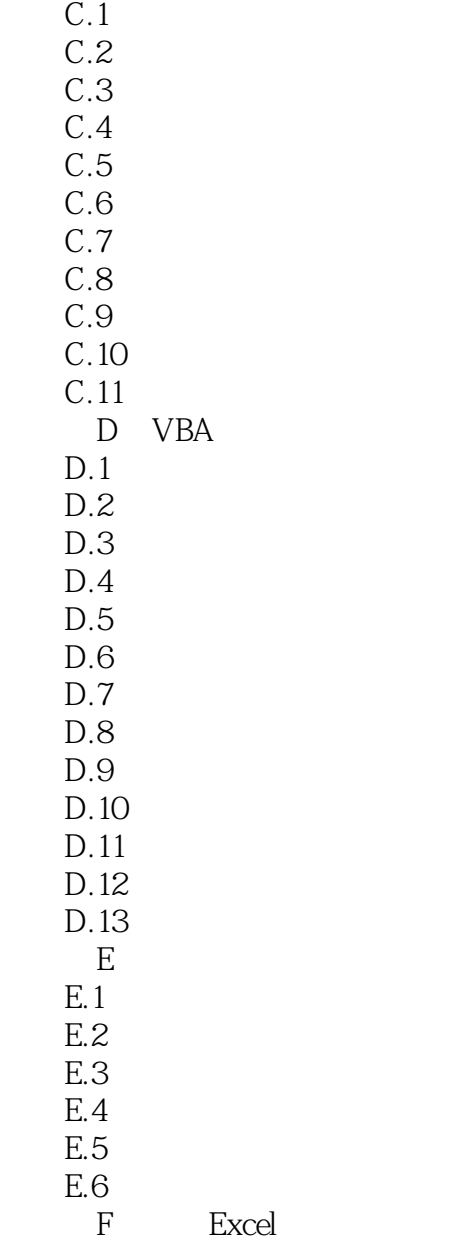

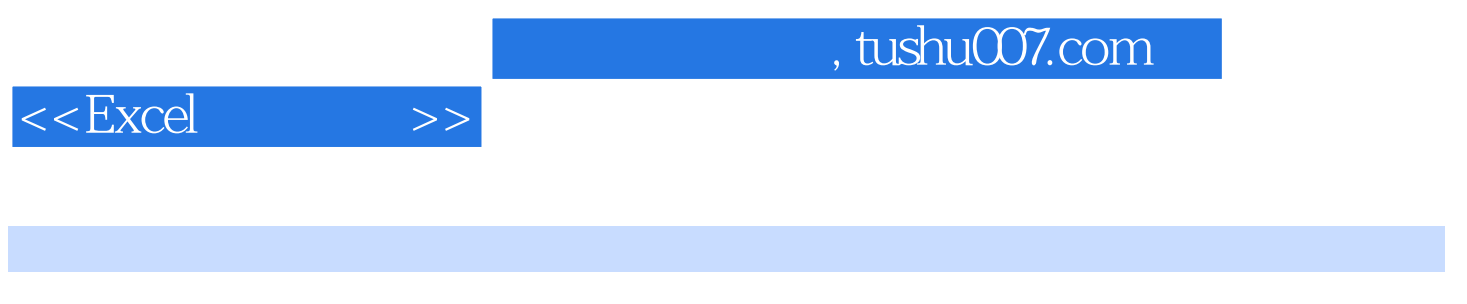

excel Excel Excel

*Page 27*

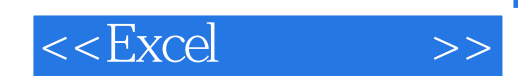

本站所提供下载的PDF图书仅提供预览和简介,请支持正版图书。

更多资源请访问:http://www.tushu007.com